Министерство сельского хозяйства Российской Федерации федеральное государственное бюджетное образовательное учреждение высшего образования

«Самарский государственный аграрный университет»

УТВЕРЖДАЮ Проректор по учебной работе доцент И.Н. Гужин  $20/9r$ .  $125$ 

## РАБОЧАЯ ПРОГРАММА ДИСЦИПЛИНЫ

### «Компьютерные программы в зоотехнии»

Направление подготовки: 36.04.02 «Зоотехния»

Профиль: Частная зоотехния, технология производства продуктов животноводства

Название кафедры: Зоотехния

Квалификация: Магистр

Форма обучения: Очная

Кинель 2019

## 1 ЦЕЛЬ И ЗАДАЧИ ОСВОЕНИЯ ДИСЦИПЛИНЫ

Цель дисциплины - ознакомить обучающихся со специальными компьютерными программами, имеющими применение в научных исследованиях, производстве, а также используемых в образовании, что дает обучающимся необходимый объем знаний и навыков в области зоотехнии, а также сформировать у обучающихся общекультурные и профессиональные компетенции для решения профессиональных задач по эффективному использованию компьютерных программ.

Для достижения поставленной цели при освоении дисциплины решаются следующие задачи:

- освоение основных содержательных и классификационных понятий курса;

- знакомство с современными компьютерными программами;

- использование студентами основных изучаемых методов и средств в исследовательской и практической деятельности.

## 2 МЕСТО ДИСЦИПЛИНЫ В СТРУКТУРЕ ОПОП ВО

Дисциплина Б1.О.19 «Компьютерные программы в зоотехнии», относится к относится к обязательной части дисциплин Блока 1 «Дисциплины (модули)» учебного плана. Дисциплина изучается во 2 семестре на 1 курсе в очной форме обучения.

## 3 КОМПЕТЕНЦИИ ОБУЧАЮЩЕГОСЯ, ФОРМИРУЕМЫЕ В РЕЗУЛЬТАТЕ ОС-ВОЕНИЯ ДИСЦИПЛИНЫ / ОЖИДАЕМЫЕ РЕЗУЛЬТАТЫ ОБУЧЕНИЯ ПО ЗАВЕР-ШЕНИИ ОСВОЕНИЯ ПРОГРАММЫ ДИСЦИПЛИНЫ

Процесс изучения дисциплины направлен на формирование и развитие следующих компетенций (в соответствии с ФГОС ВО и требованиями к результатам освоения ОПОП):

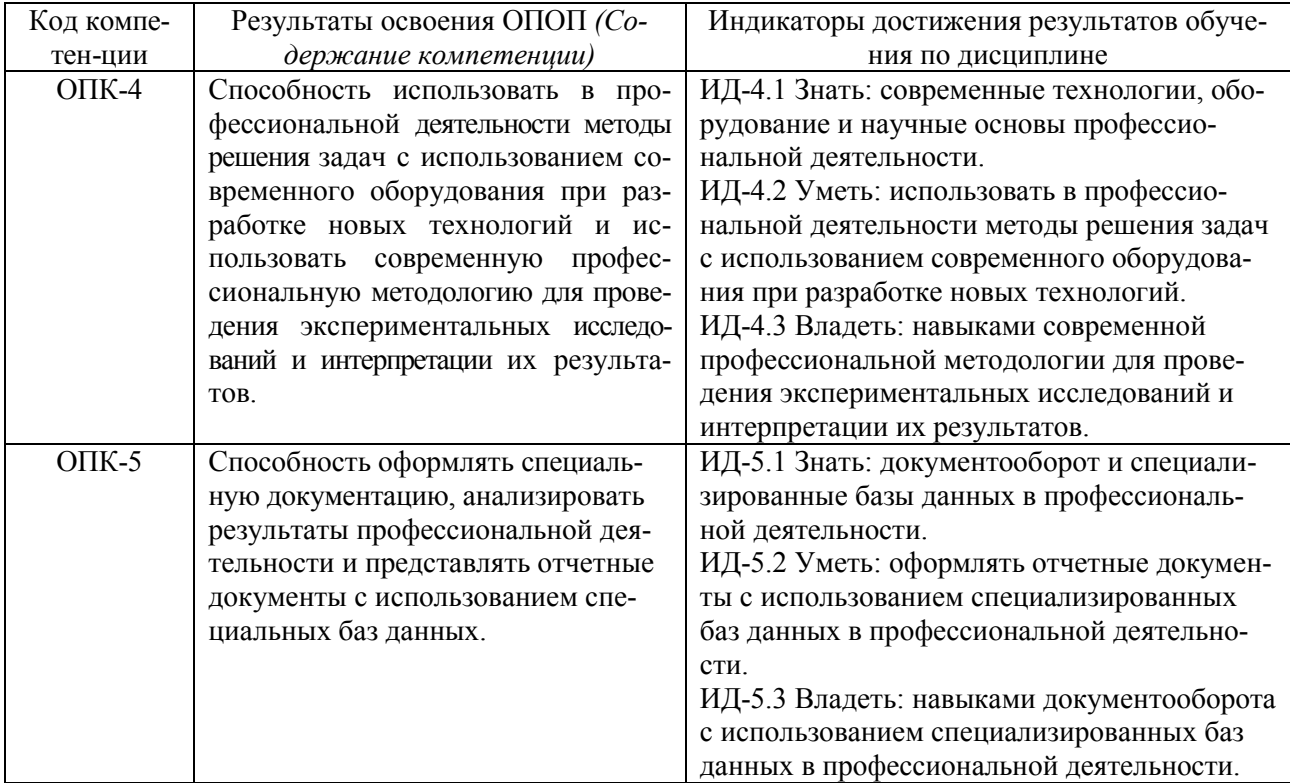

## 4 СТРУКТУРА И СОДЕРЖАНИЕ ДИСЦИПЛИНЫ

## 4.1 Объем дисциплины и виды учебной работы

Общая трудоемкость дисциплины составляет 4 зачетные единицы (144 часа).

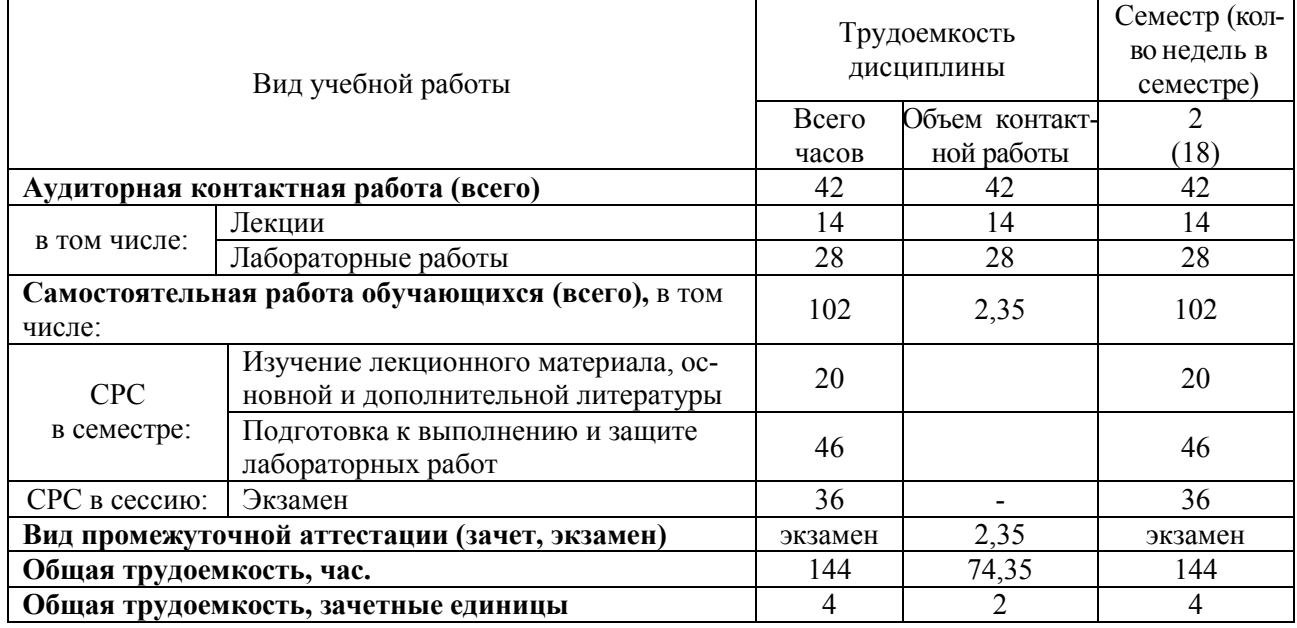

#### для очной формы обучения

## 4.2 Тематический план лекционных занятий для очной формы обучения

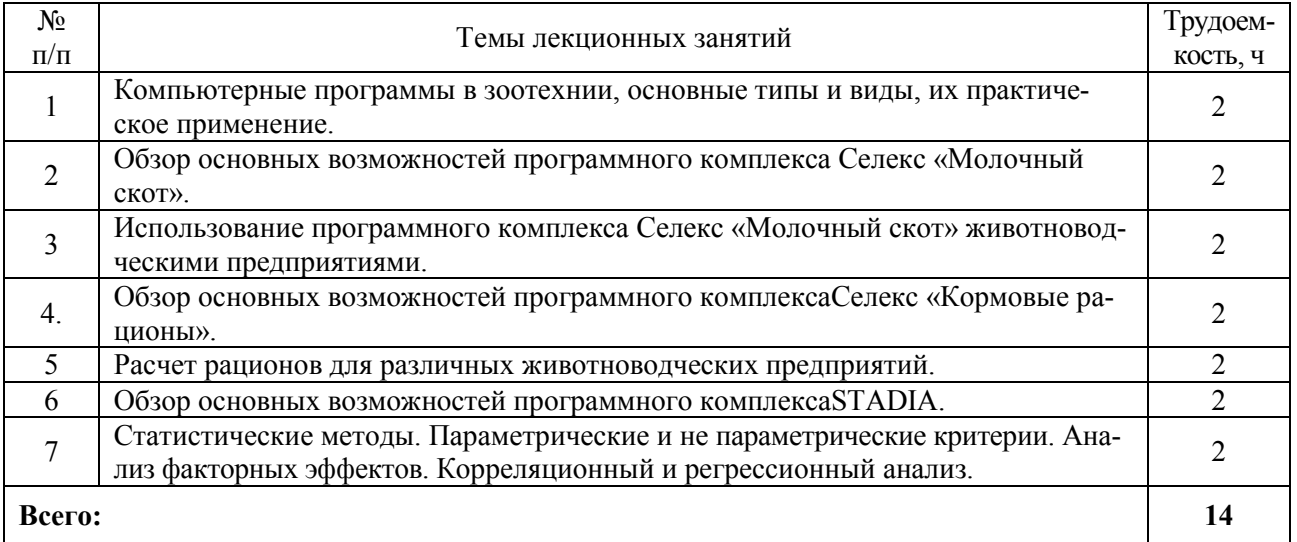

### 4.3. Тематический план практических занятий

*Данный вид работы не предусмотрен учебным планом.*

## 4.4 Тематический план лабораторных работ для очной формы обучения

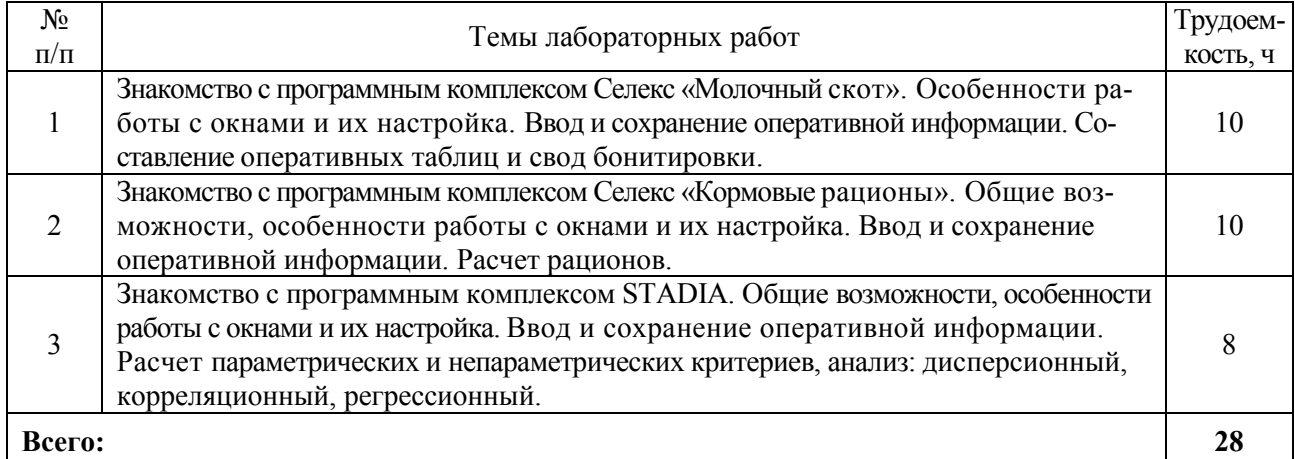

### 4.5 Самостоятельная работа для очной формы обучения

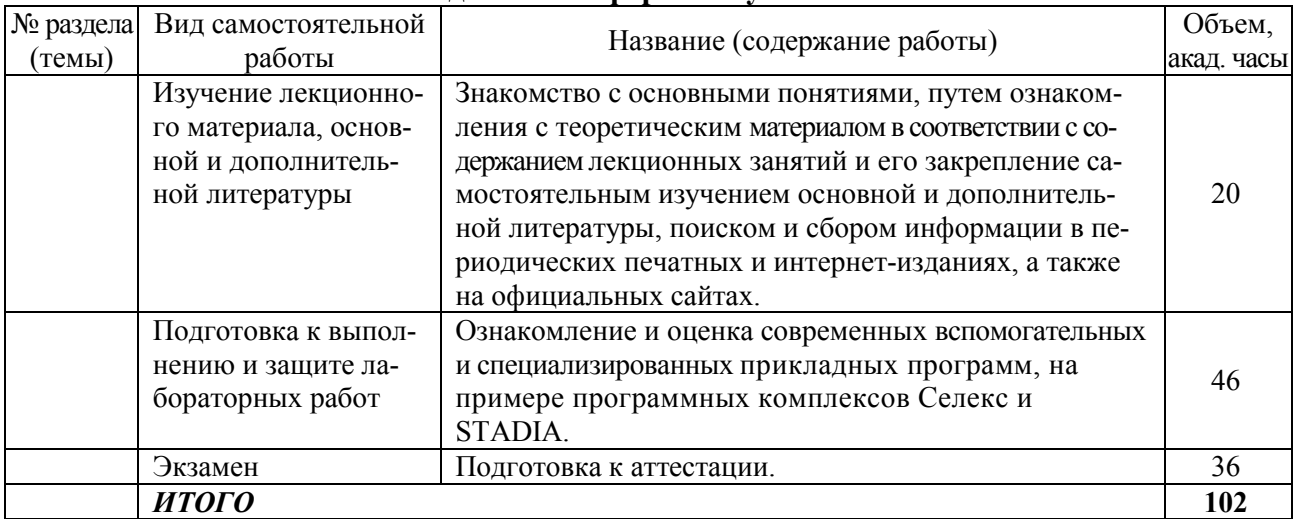

## 5 МЕТОДИЧЕСКИЕ РЕКОМЕНДАЦИИ ПО ИЗУЧЕНИЮ ДИСЦИПЛИНЫ

## 5.1 Рекомендации по использованию материалов рабочей программы

В процессе изучения дисциплины учебной целью является первичное восприятие учебной информации о теоретических основах и принципах работы с соответствующим программным обеспечением и компьютерными программами, ее усвоение, запоминание, а также структурирование полученных знаний и развитие интеллектуальных умений ориентированных на способы деятельности репродуктивного характера. Посредством использования этих интеллектуальных умений достигаются узнавание ранее усвоенного материала в новых ситуациях, применение абстрактного знания в конкретных ситуациях. В связи с этим работу с рабочей программой следует начинать с ее ознакомления, где особое внимание обратить на вопросы, вынесенные для самостоятельного изучения.

## 5.2 Пожелания к изучению отдельных тем курса

Для закрепления теоретического материала используются лабораторные работы, а для более глубокого изучения предмета, преподаватель предоставляет обучающимся информацию о возможности использования основной и дополнительной литературы, Интернетресурсов, как источников для поиска и конспектирования материала вынесенного на самостоятельное освоение.

Поэтому подготовка к выполнению и защите лабораторных работ должна включать работу с учебно-методической литературой, работу над учебным материалом (учебники, дополнительная литература, в том числе с материалами полученными по сети Интернет), ответы на контрольные вопросы и выполнение заданий.

При наличии академических задолженностей по лабораторным работам, связанных с их пропусками, преподаватель выдает задание обучающемуся по пропущенной теме и назначает время отработки.

## 5.3 Рекомендации по работе с литературой

Во время обучения обучающиеся задействованы в научно-исследовательской работе, связанной с проведением исследований и экспериментов, в целях расширения имеющихся и получения новых знаний, проверки научных гипотез и установления закономерностей. Эта часть работы осуществляется обучающимися с целью более детального (углубленного) изучения проблемных аспектов отдельных тем дисциплины, уже с использованием литературы рекомендуемой преподавателем. По итогам проделанной работы обучающиеся готовят электронную презентацию с изложением основных результатов проведенного теоретического исследования.

### 5.4 Советы по подготовке к экзамену

Допуск к экзамену производится только при условии выполнения и отчета обучающимся всех лабораторных работ.

Поэтому, чтобы исключить трудности при ответах на вопросы, при подготовке к экзамену, следует заранее проработать все вопросы, выносимые на экзамен с учетом вопросов выносимых на самостоятельное изучение.

Внимательно изучить разделы дисциплины с использованием основной и дополнительной литературы, конспектов лекций, конспектов лабораторных работ, ресурсов Интернета. Рекомендуется широко использовать ресурсы ЭБС библиотеки академии.

## 6 ОСНОВНАЯ, ДОПОЛНИТЕЛЬНАЯ ЛИТЕРАТУРА, ПРОГРАМНОЕ ОБЕСПЕЧЕНИЕ И РЕСУРСЫ ИНФОРМАЦИОННО-ТЕЛЕКОММУНИКАЦИОННОЙ СЕТИ «ИНТРНЕТ»

### 6.1 Основная литература:

6.1.1 Канаева, Е. С. Компьютеризация в животноводстве: учебное пособие [Электронный ресурс] / А. М. Ухтверов, Е. С. Канаева .— Самара : РИЦ СГСХА, 2015 .— 141 с. — ISBN 978- 5-88575-392-0 .— Режим доступа: [https://rucont.ru/efd/34](https://rucont.ru/efd/343545)3545

## 6.2 Дополнительная литература:

6.2.1. Денисова, Э.В. Информатика. Базовый курс: учебное пособие [Электронный ресурс]: учебное пособие. – Электрон. дан. – СПб.: НИУ ИТМО (Санкт-Петербургский национальный исследовательский университет информационных технологий, механики и оптики), 2013. – 71 с. – Режим доступа[:http://window.edu.ru/catalog/pdf2txt/755/797](http://window.edu.ru/catalog/pdf2txt/755/79755/60189)55/60189

### 6.3 Программное обеспечение.

- 1. MicrosoftWindows 7 Профессиональная 6.1.7601ServicePack 1;
- 2. Microsoft Windows SL 8.1 RU AE OLP NL;
- 3. Microsoft Office Standard 2010;
- 4. Microsoft Office стандартный 2013;
- 5. Kaspersky Endpoint Security длябизнеса стандартный Russian Edition;
- 6. WinRAR:3.x: Standard License educational –EXT;
- 7. 7 zip (свободный доступ).

### 6.4 Перечень информационно-справочных систем и профессиональных баз данных

1. http://pravo.gov.ru – Официальный интернет-портал правовой информации

2. http://www.consultant.ru - Справочная правовая система «Консультант Плюс»

3. http://www.garant.ru - Cправочно-правовая система по законодательству Российской Федерации

# 7 МАТЕРИАЛЬНО-ТЕХНИЧЕСКОЕ ОБЕСПЕЧЕНИЕ ДИСЦИПЛИНЫ

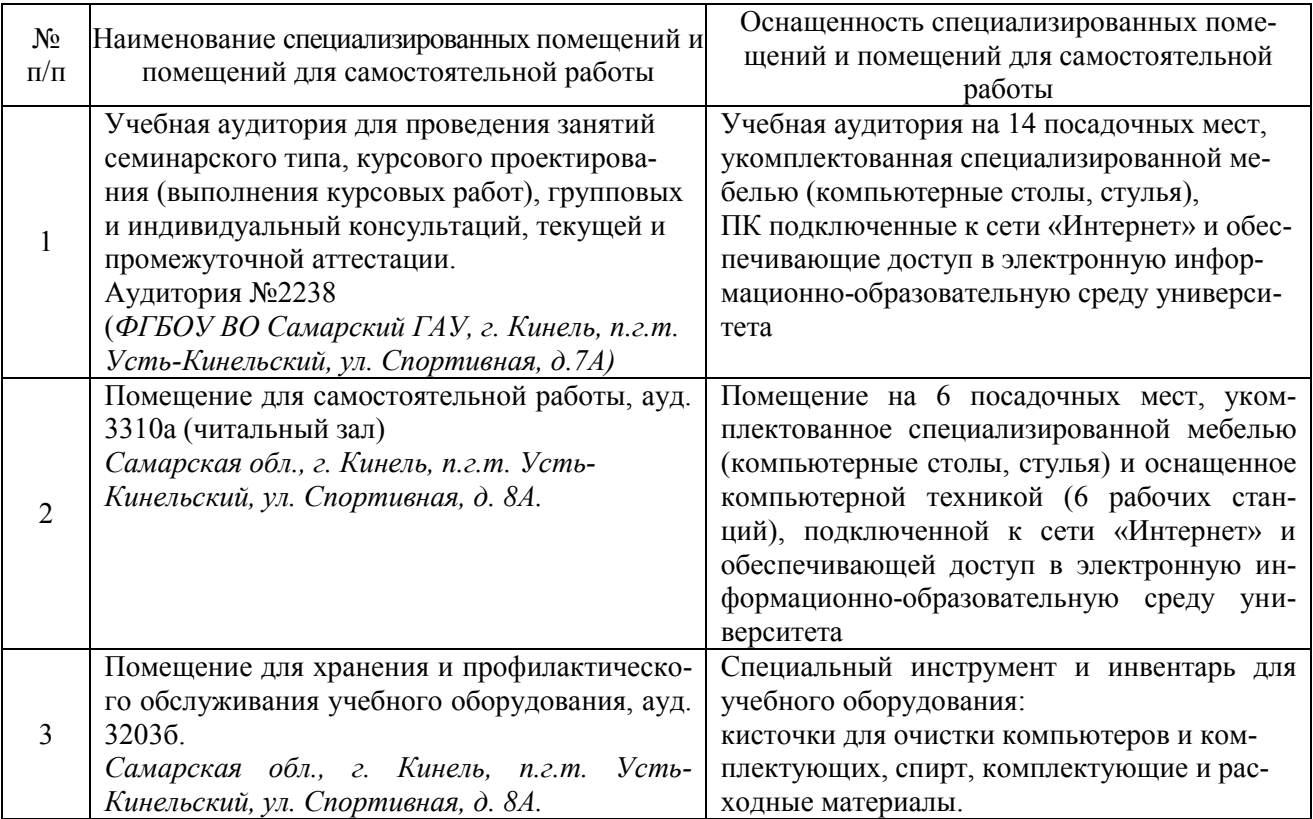

## 8 ФОНД ОЦЕНОЧНЫХ СРЕДСТВ ДЛЯ ПРОВЕДЕНИЯ ТЕКУЩЕЙ И ПРОМЕЖУТОЧНОЙ АТТЕСТАЦИИ

### 8.1 Виды и формы контроля по дисциплине

Контроль уровня усвоенных знаний, освоенных умений и приобретенных навыков (владений) осуществляется в рамках текущего и промежуточного контроля в соответствии с Положением о текущем контроле и промежуточной аттестации обучающихся.

Текущий контроль освоения компетенций по дисциплине проводится при изучении теоретического материала, сдаче отчетов по лабораторным работам и при выполнении индивидуальных заданий. Текущему контролю подлежит посещаемость обучающимися аудиторных занятий и работа на занятиях.

Итоговой оценкой освоения компетенций (результатов обучения по дисциплине), является промежуточная аттестация в форме экзамена, проводимая с учетом результатов текущего контроля.

## 8.2 Типовые контрольные задания или иные материалы, необходимые для оценки результатов освоения образовательной программы в рамках дисциплины

### *Оценочные средства для проведения текущей аттестации*

### *Примерные темы индивидуальных творческих заданий*

1. Рассчитать зимний и летний рацион для лактирующих коров с живой массой 700 кг при суточном удое молока 20 кг с содержанием жира 4%.

2. Рассчитать зимний и летний рацион для быка-производителя с живой массой 900 кг при повышенной нагрузке.

3. Рассчитать зимний и летний рацион для быка-производителя с живой массой 1100 кг при средней нагрузке.

4. Рассчитать зимний и летний рацион для нетелей с живой массой 495 кг, с планируемым годовым удоем 5900 кг.

5. Рассчитать зимний и летний рацион для мясных ремонтных бычков возрастом 12 месяцев, живой массой 386 кг и среднесуточным приростом 1100 г.

6. Рассчитать зимний и летний рацион для молочных ремонтных телок возрастом 18 месяцев, живой массой 416 кг и среднесуточным приростом 550 г.

7. Ввести оперативную информацию по молодняку, работая в разделе «Картотека молодняка» программы Селекс «Молочный скот».

8.Выполнить задание по теме «Параметрические критерии» (гистограмма и проверка распределения на нормальность) в программе STADIA.

*Цель:* Закрепить знания, полученные из лекционного курса и лабораторных работ по заданной теме. Выявить общие закономерности и принципы работы современных вспомогательных и специализированных прикладных программ, на примере программных комплексов Селекс и STADIA. Сформировать собственные алгоритмы владения необходимыми навыками.

*Задание:* Выполнить задание по предложенным преподавателем вариантам. Проанализировать полученные результаты, уяснить закономерности расчета при выполнении, сделать полный вывод и аргументировать свою точку зрения.

#### *Методика выполнения*

Каждому обучающемуся выдается задание согласно индивидуального варианта предложенного преподавателем. Обучающиеся выполняя задание, составляют оптимальный вариант решения, выявляют общие закономерности и принципы расчета при составлении. Процесс решения носит соревновательный характер. Обучающиеся, справляющиеся с решением быстрее, получают дополнительный бал, который в дальнейшем влияет на получение накопительного результата формирования экзаменационного балла.

После выполнения всех заданий обучающиеся анализируют полученные решения. После обсуждения порядка и методики выполнения, делаются выводы с доказательством правильности полученных результатов.

#### *Критерии и шкала оценки при защите лабораторных работ, групповых и индивидуальных творческих заданий:*

-*оценка «зачтено»* выставляется обучающимся, если они свободно владеют материалом, ориентируются в программе, знают основные команды, могут определить их расположение, свободно владеют методикой работы с программными комплексамиСелекс и STADIAи другими современными вспомогательными и специализированными прикладными программными средствами, легко демонстрируют навыки работы с современными средствами вычислительной техники, коммуникации и связи, грамотно и аргументировано обосновывают полученные результаты;

- *оценка «не зачтено»* выставляется обучающимся, не владеющим основополагающими знаниями по поставленному вопросу, не справившимся с выполнением задания, путающимся в назначении команд и не способных определить даже их назначение, не владеющим или путающимся в методике работы с программными комплексамиСелекс и STADIA и другими современными вспомогательными и специализированными прикладными программными средствами, не обладают элементарными навыками работы с современными средствами вычислительной техники, коммуникации и связи, и не исправляют своих ошибок после наводящих вопросов.

#### *Оценочные средства для проведения промежуточной аттестации*

*Экзамен по дисциплине проводится по экзаменационным билетам, содержащим 2 вопроса и 1 практическое задание, необходимое для контроля умения и владения*

> *Пример экзаменационного билета* МИНИСТЕРСТВО СЕЛЬСКОГО ХОЗЯЙСТВА РОССИЙСКОЙ ФЕДЕРАЦИИ федеральное государственное бюджетное образовательное учреждение высшего образования «Самарский государственный аграрный университет»

Направление подготовки: 36.04.02 Зоотехния Профиль: Частная зоотехния, технология производства продуктов животноводства Название кфедры: Зоотехния Дисциплина: Компьютерные программы в зоотехнии

#### Экзаменационный билет №7

- 1. Что включает в себя окно «Паспорт молодняка» в программном комплексе Селэкс «Молочный скот»?
- 2. Расскажите про функции «Дублирование» и «Копирование» в программном комплексе Селэкс «Кормовые рационы»?
- 3. Рассчитайте зимний рацион для стельной сухостойной коровы с живой массой 500 кг, при планируемом удое молока 3000 кг?

Составитель\_\_\_\_\_\_\_\_\_\_\_\_\_\_\_\_\_\_\_\_\_ А.В. Кириченко

Заведующий кафедрой и С.В. Карамаев  $\kappa$  » 20 г.

#### *Перечень вопросов к экзамену*

1. Общие возможности программного комплекса Селэкс «Молочный скот»?

2. Принципы работы с окнами в программном комплексе Селэкс «Молочный скот»?

3. Что осуществляется в окне «Кодификаторы» и какова его основная задача в программном комплексе Селэкс «Молочный скот»?

4. Для чего нужна функция «Сортировка» и как ее применить в программном комплексе Селэкс «Молочный скот»?

5. Что такое функция «Фильтр» и для чего она нужна в программном комплексе Селэкс «Молочный скот»?

6. Что такое функция «Поиск» и функция «Просмотр» и как ими воспользоваться в программном комплексе Селэкс «Молочный скот»?

7. Что осуществляют в окне «Предельные значения» в программном комплексе Селэкс «Молочный скот»?

8. Что такое окно «НСИ комплексного класса» в программном комплексе Селэкс «Молочный скот»?

9. Что осуществляет окно «Доярки» в программном комплексе Селэкс «Молочный скот» и как с ним работать?

10. Что осуществляет окно «Техники» в программном комплексе Селэкс «Молочный скот» и как с ним работать?

11. Что осуществляет окно «Фермы» в программном комплексе Селэкс «Молочный скот» и как с ним работать?

12. Что осуществляет окно «Дворы» в программном комплексе Селэкс «Молочный скот» и как с ним работать?

13. Что такое окно «Список коров» в программном комплексе Селэкс «Молочный скот» и как им пользоваться?

14. Что содержится в окне «Паспорт коровы» в программном комплексе Селэкс «Молочный скот»?

15. Что осуществляет окно «Лактации коровы» в программном комплексе Селэкс «Молочный скот» и какие данные в него вводят?

16. Для чего служит левая и правая панели в окне «Предки коровы» в программном комплексе Селэкс «Молочный скот» и как сформировать родословную животного?

17. Что такое окно «Развитие коровы» в программном комплексе Селэкс «Молочный скот» и какие показатели в него вводят?

18. Какие сведения содержит окно «Свойства вымени» в программном комплексе Селэкс «Молочный скот»?

19. Какие события можно узнать в окне «События коров» в программном комплексе Селэкс «Молочный скот» и какими режимами можно воспользоваться?

20. Какие данные вводят в окно «Быки» в программном комплексе Селэкс «Молочный скот»?

21. Что содержит окно «Предки быков» в программном комплексе Селэкс «Молочный скот» и для чего нужны левая и правая панель в этом окне?

22. Что вводится в окно «Материнские предки» в программном комплексе Селэкс «Молочный скот»?

23. Какие данные содержатся в окне «Список молодняка» в программном комплексе Селэкс «Молочный скот»?

24. Что включает в себя окно «Паспорт молодняка» в программном комплексе Селэкс «Молочный скот»?

25. Что содержит в себе окно «Предки молодняка» в программном комплексе Селэкс «Молочный скот»?

26. Что представляет собой окно «Развитие молодняка» в программном комплексе Селэкс «Молочный скот» и какие данные в него вводят?

27. Какие события для телочек и для бычков можно узнать в окне «События молодняка» в программном комплексе Селэкс «Молочный скот»?

28. Как рассчитать комплексный класс молодняка в окне «Комплексный класс молодняка» в программном комплексе Селэкс «Молочный скот»?

29. Как правильно выполнить отчет в программном комплексе Селекс «Молочный скот»?

30. Окно «Карточка 2-МОЛ» в программном комплексе Селэкс «Молочный скот» и что оно в себя включает?

31. Общие возможности программного комплекса Селэкс «Кормовые рационы»?

32. Принципы работы с окнами в программном комплексе Селэкс «Кормовые рационы»?

33. Что осуществляет функция «Сортировка» в программном комплексе Селэкс «Кормовые рационы»?

34. Что осуществляет функция «Фильтр» в программном комплексе Селэкс «Кормовые рационы»?

35. Что осуществляет функция «Поиск» и функция просмотр в программном комплексе Селэкс «Кормовые рационы»?

36. Что осуществляется в режиме «Кодификаторы»? Перечислите список справочников в этом режиме в программном комплексе Селэкс «Кормовые рационы»?

37. Что осуществляют в окне «Предельные значения» в программном комплексе Селэкс «Кормовые рационы»?

38. Что относится к собственным справочникам в программном комплексе Селэкс «Кормовые рационы»?

39. Что выводится в окне «Группы кормов» в программном комплексе Селекс «Кормовые рационы», на какие части оно делится?

40. Для чего предназначено окно «Корма» в программном комплексе Селекс «Кормовые рационы»?

41. Какие фильтры и функции можно применить к справочнику «Корма» в программном комплексе Селекс «Кормовые рационы»?

42. Что нужно для занесения пользовательского корма в рацион в программном комплексе Селекс «Кормовые рационы»?

43. Расскажите про функции «Дублирование» и «Копирование» в программном комплексе Селекс «Кормовые рационы»?

44. Расскажите про окно «Нормы» в программном комплексе Селекс «Кормовые рационы», что там выбирается, и какие параметры устанавливаются?

45. Из каких частей состоит окно «Структура» в программном комплексе Селекс «Кормовые рационы»?

46. Из каких частей состоит окно «Соотношения» в программном комплексе Селекс «Кормовые рационы»?

47. Расскажите про окно «Оценка рациона» в программном комплексе Селекс«Кормовые рационы»?

48. Расскажите про окно «Отчеты» в программном комплексе Селекс «Кормовые рационы»?

49. Расскажите про окно «Параметры рациона» в программном комплексе Селекс «Кормовые рационы»?

50. Расскажите про окно «Сравнение рационов» в программном комплексе Селекс «Кормовые рационы»?

51. Что нужно для получения отчетов по сравнению рационов? Перечислите отчеты?

52. Расскажите про окно «Сводная таблица» в программе Селекс «Кормовые рационы»?

53. Практическое использование программного комплекса STADIA?

#### 8.3 Критерий оценивания уровня сформированности компетенций

Оценка результатов обучения по дисциплине в форме уровня сформированности компонентов знать, уметь, владеть заявленных дисциплинарных компетенций проводится по 4-х балльной шкале оценивания путем выборочного контроля во время экзамена.

При оценке уровня сформированности дисциплинарных компетенций в рамках выборочного контроля при экзамене считается, что полученная оценка за компонентпроверяемойвбилетедисциплинарнойкомпетенцииобобщаетсянасоответствующий компонент всех дисциплинарных компетенций, формируемых в рамках данной дисциплины.

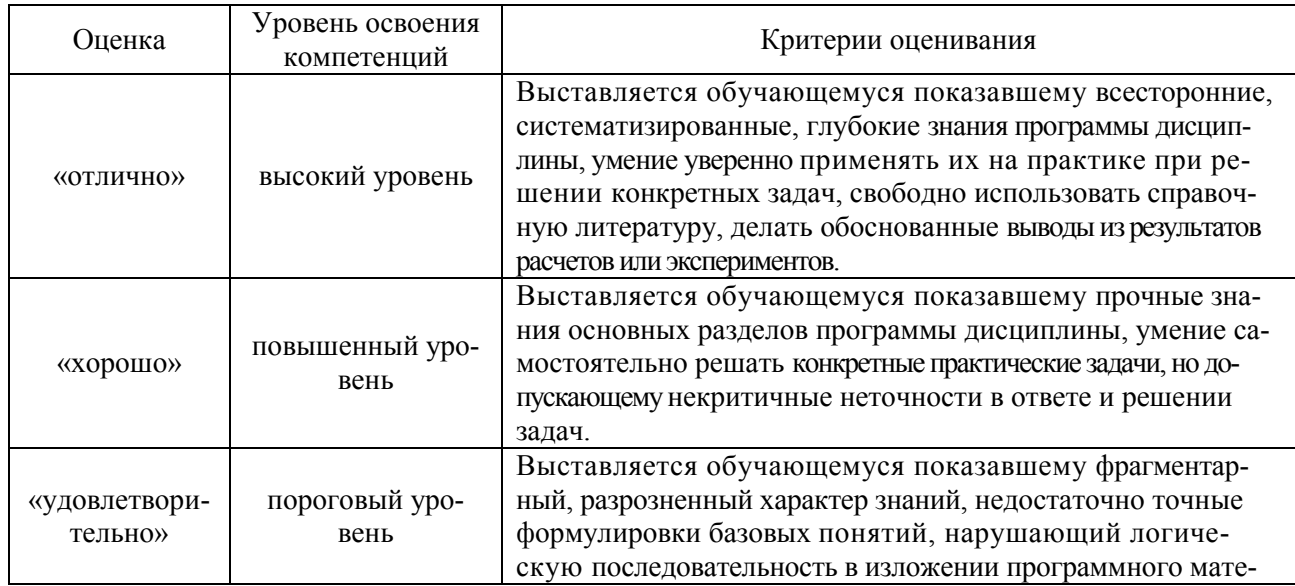

Шкала оценивания экзамена

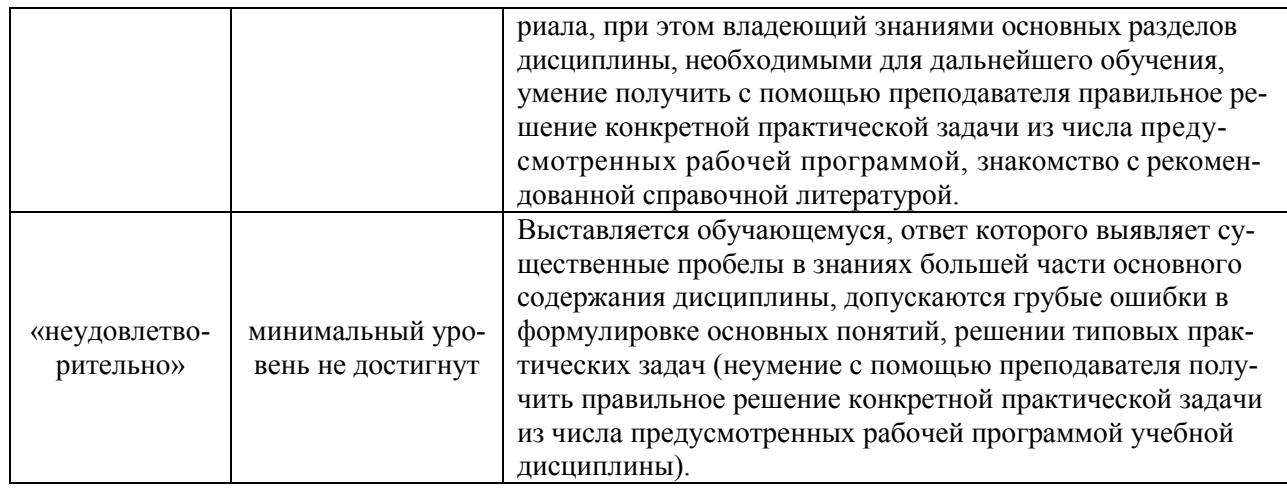

#### 8.4 Методические материалы, определяющие процедуры оценивания знаний, умений, навыков и опыта деятельности, характеризующих этапы формирования компетенций

Оценка знаний, умений, навыков, характеризующая этапы формирования компетенций по дисциплине «Компьютерные программы в зоотехнии» проводится в форме текущей и промежуточной аттестании.

Контроль текущей успеваемости обучающихся - текущий аттестация - проводится в ходе семестра с целью определения уровня усвоения обучающимися знаний; формирования у них умений и навыков; своевременного выявления преподавателем недостатков в подготовке обучающихся и принятия необходимых мер по ее корректировке; совершенствованию методики обучения; организации учебной работы и оказания обучающимся индивидуальной помоши.

К контролю текущей успеваемости относятся проверка знаний, умений и навыков обучающихся:

•на занятиях (опрос, решение задач, творческие задания);

• по результатам выполнения индивидуальных заданий;

• по результатам отчета обучающихся в ходе индивидуальной консультации преподавателя, проводимой в часы самоподготовки, по имеющимся задолженностям.

Контроль за выполнением обучающимися каждого вида работ может осуществляться поэтапно и служит основанием для предварительной аттестации по дисциплине.

Промежуточная аттестация по дисциплине проводится с целью выявления соответствия уровня теоретических знаний, практических умений и навыков по дисциплине «Компьютерные программы в зоотехнии» требованиям ФГОС ВО по направлению подготовки 36.04.02 «Зоотехния» в форме экзамена.

Экзамен проводится после завершения изучения дисциплины в объеме рабочей учебной программы. Форма проведения экзамена определяется кафедрой (устный - по билетам, либо путем собеседования по вопросам; письменный - письменная работа, либо тестирование). Оценка по результатам экзамена - «отлично», «хорошо», «удовлетворительно» и «неудовлетворительно».

Все виды текущего контроля осуществляются на лабораторных занятиях.

Каждая форма контроля по дисциплине включает в себя теоретические вопросы, позволяющие оценить уровень освоения обучающимися знаний, и практические задания, выявляющие степень сформированности умений и навыков.

Процедура оценивания компетенций, обучающихся основана на следующих стандар-Tax:

1. Периодичность проведения оценки (на каждом занятии);

2. Многоступенчатость: оценка (как преподавателем, так и обучающимися группы) и самооценка обучающегося, обсуждение результатов и комплекса мер по устранению недостат-KOB;

3. Единство используемой технологии для всех обучающихся, выполнение условий сопоставимости результатов оценивания;

4. Соблюдение последовательности проведения оценки: предусмотрено, что развитие компетенций идет по возрастанию их уровней сложности, а оценочные средства на каждом этапе учитывают это возрастание.

Краткая характеристика процедуры реализации текущего контроля и промежуточной аттестации по дисциплине для оценки компетенций обучающихся представлена в таблице:

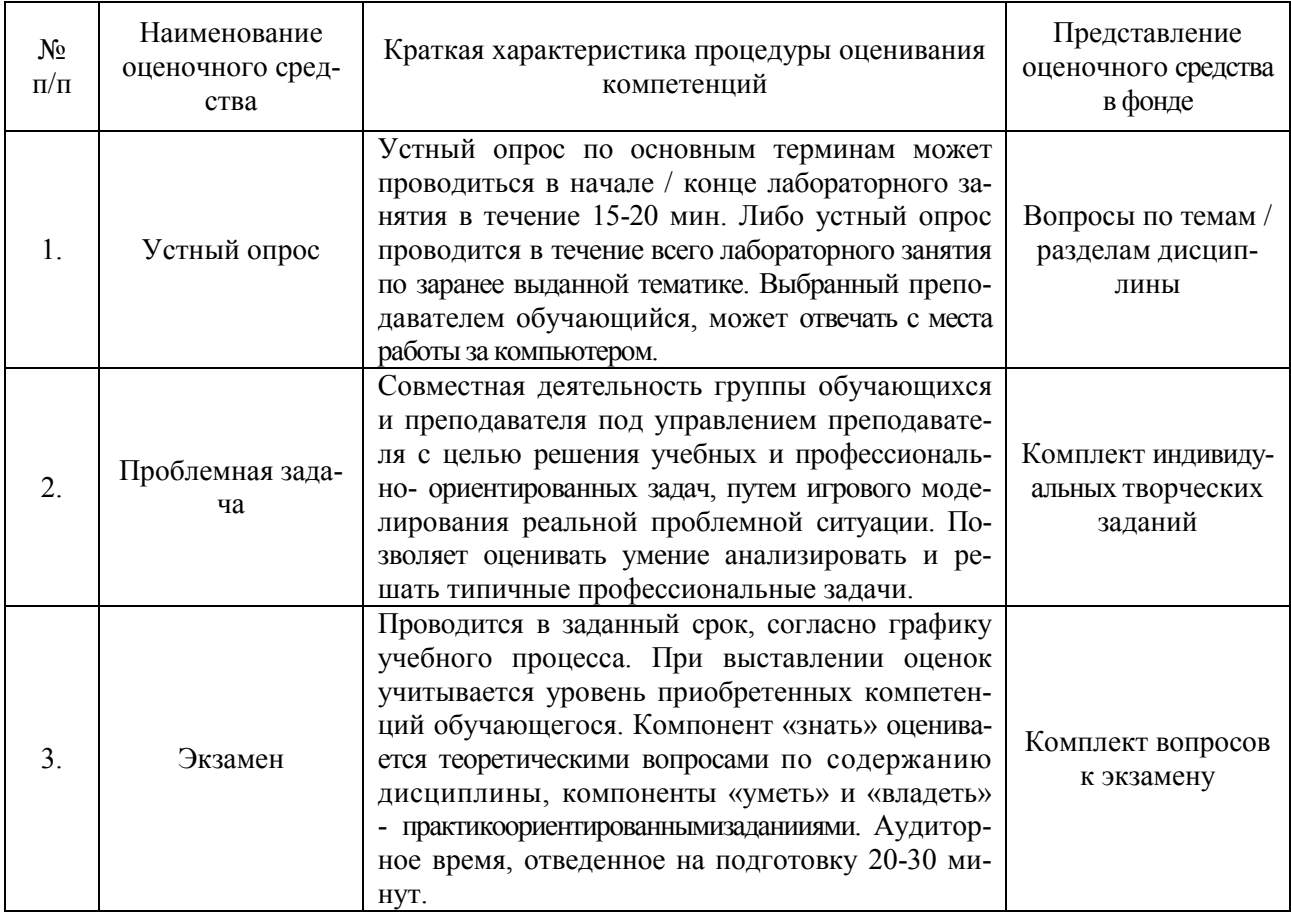

Рабочая программа составлена на основании федерального государственного образовательного стандарта высшего образования (ФГОС ВО).

Рабочую программу разработал:

Доцент кафедры «Зоотехния», к.с.-х.н., доцент Кириченко А.В.

подпись

Рассмотрена  $\,$   $\,$   $\,$   $\,$ одобрена на заседании кафедры «Зоотехния» «15» мая 2019 г., протокол № 9

Заведующий кафедрой: Д.с.-х.н., профессор С.В. Карамаев

СОГЛАСОВАНО:

Председатель методической комиссии факультета Д.в.н., профессор А.В. Савинков

Руководитель ОПОП ВО Д.с.-х.н., профессор А.М. Ухтверов

Начальник УМУ К.т.н., доцент С.В. Краснов

подпись

подпись

подпись